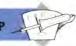

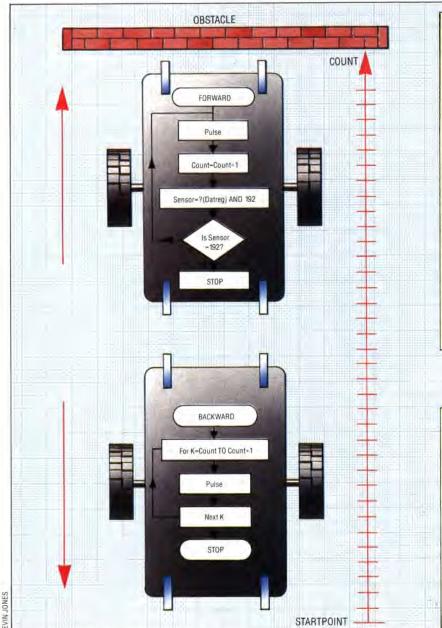

| r ototo i                | ILASUNLI | Incom |
|--------------------------|----------|-------|
| 500                      | 160      | 157   |
| 600                      | 195      | 188.4 |
| 700                      | 225      | 219.9 |
| 800                      | 258      | 251.3 |
| 900                      | 293      | 282.7 |
| 1000                     | 324      | 214.1 |
| 1100                     | 352      | 345.5 |
| 1200                     | 390      | 376.9 |
| 1300                     | 421      | 408.4 |
| 1400                     | 452      | 439.8 |
| 1500                     | 488      | 471.2 |
| 1600                     | 522      | 502.6 |
| 1700                     | 553      | 534   |
| DUI OF TO DICTANCE DATIO |          |       |

PULSES MEASURED THEORY

PULSE TO DISTANCE RATIO: 3.

3.34767511

## **Table Theory**

The robot calibration program produces this calibration table, which should be checked to ensure that each measured distance bears a reasonable relation to the corresponding theoretical distance. An overall p/d ratio is calculated as the mean of the p/d ratios from the 12 tests. This number should be recorded as it will be needed in future Workshop programs

## Off The Wall

Forward movement is effected by setting the forward direction bits of the stepper motor drivers and sending a pulse to the motors. A pulse counter is incremented — giving a measure of distance travelled — and the sensor bits of the data register are tested for collision sensor input. This process is repeated until a collision is detected, when the motor direction bits are reversed and a FOR... NEXT loop sends sufficient motor pulses to return the robot to its start point. Because BASIC executes this return loop much faster than the forward pulse-and-test loop, the robot's forward movement is slow and slightly jerky by comparison with the return

this loop, until the wheels of your robot align exactly with the other perpendicular line drawn on the paper. Further checks can be made. Replace the direction 'right' (RT) with 'left' (LF) in line 60 and ensure that the robot also turns through 90° in an anticlockwise direction. Doubling the upper value in the FOR... NEXT loop should cause a 180° turn. Ensure that the wheels finish at the same points on which they started. If this is not the case, a slight adjustment of the wheels is necessary to ensure that they lie symmetrically on either side of the central axis. When you are happy with the position of the wheels, mark their positions on the axles and glue them in place.

```
10 REM **** CBM 64 TURN ****
20 DDR-56579:DATREG-56577
30 POKE DDR, 15:REM LINES 0-3 OUTPUT
40 (F=6:RT*0
50 POKE DATREG, 0
60 POKE DATREG, (PEEK (DATREG)OR 170R RT
70 FOR 1=1 TO 371:GOSUB 90:NEXT 1
80 POKE DATREG, 8:END
90 REM **** PULSE S/R ****
100 POKE OATREG, PEEK (DATREG)OR 8
```

```
120 RETURN
 10 REM **** BBC TURN ****
20 DDR=&FE62:DATREG=&FE60
     PDDR=15:REM LINES 0-3 OUTPUT
     left=6:right=0
     PDATREG=0
PDATREG=(PDATREG OR 1)OR right
 70 FOR I=1 TO 371:PROCoulse:NEXT
     PDATREG=0:END
 90 DEF PROCOULSe
     PDATREG=(PDATREG OR 8)
110 POATREG=(POATREG AND 247)
120 ENDPROC
10 REM **** CBM BUMPERS ****
20 DDR +56579: DATREG =5657
30 POKE DOR, 15: PEM LINES 8-3 OUTPUT
50 POKE DATREG. (PEEK (DATREG) OR 1) OR FW
50 REM **** PULSE FORWARDS ****
65 CC=0
70 GOSUB 1000:CC=CC+1:REM PULSE
BØ JF (PEEK DATREGJAND 192)=192 THEN 70
90 REM **** GO BACK TO START ****
95 POKE DATREG. (PEEK (DATREG) AND 1) OR BW
100 FOR I=1 TO CC
```

110 GOSUB 1000:REM PULSE 120 NEXT 1

1030 RETURN

130 POKE DATREG, 01END 1000 REM \*\*\*\* PULSE S/R \*\*\*\*

1010 POKE DATREG, (PEEK (DATREG) OR 8) 1020 POKE DATREG, (PEEK (DATREG) AND 247)

110 POKE DATREG . PEEK (DATREG) AND 247